## **Store Past or Future Date and Time**

**<sup>L</sup> ast Mod i fi ed on 07 /15/2016 3:41 p <sup>m</sup> EDT**

Ever want to use a future or past date dynamically in a survey? We have just the workaround for you! In this tutorialwe will cover adding or subtracting time to/from the current date.

Check it out in an example survey

OR

Add a survey with this setup to your account!

This workaround is great for most of our customers but may require some tweaking to get it right. If you have a solution that works better please let us know!

**This script uses the following question types or actions:**

- Hidden Value to Store Date for Later Use
- Custom Scripting Action

First build out your survey page with your hidden value on it.Add a Custom Script Action by clicking **Add New Action > Custom Script**.Copy and paste the Custom Script below.

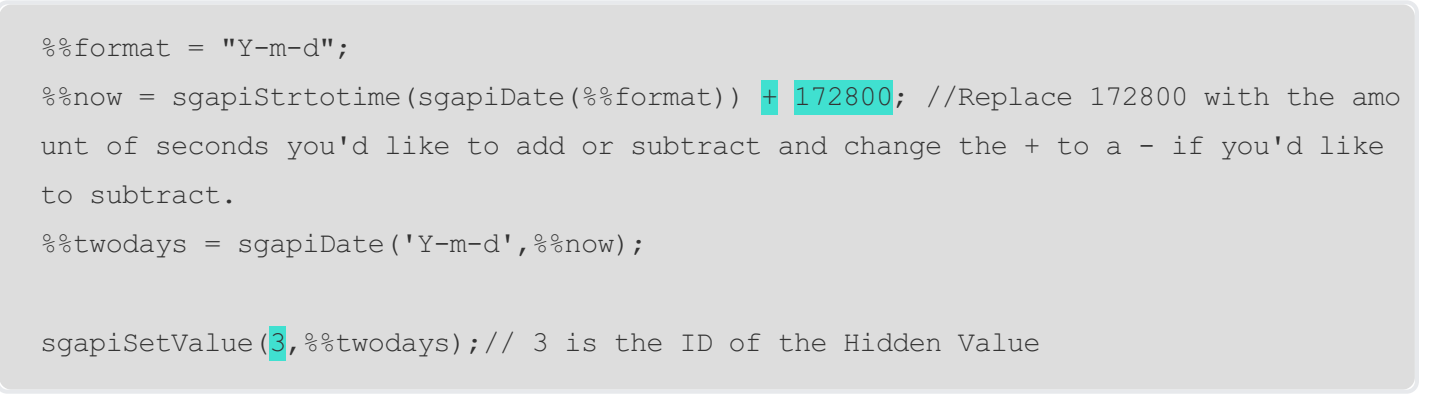

## Required Modifications:

The highlighted elements above willneed to be changed to match your survey.

- 1. First, you willwant to decide if you are adding or subtracting time. If you are subtracting, change the plus sign to a minus.
- 2. Next decide how much time you'd like to add or subtract.Calculate that time into seconds and put that in place of 172800 (2 days in seconds).
- 3. To finish, change the 3 to the ID of the hidden value you've created. If you are unsure of how to

find that ID check out our tutorialon How to Find Question IDs.

Once you have that custom script in place, move that custom script action above your hidden value to make sure it populates.

Now you'll be able to use the merge code for that hidden action later on in your survey!

Now you're ready to test your survey. Is your merge code populating with the date? If so, you've suceeded! Congratulations! If not, double check your hidden value ID and make sure your custom script precedes the hidden value. These are the most common issue we see in support.

## Scripting and Other Out-of-the-Box Customizations

We're always happy to help you debug any documented script. That said, we do not have the resources to write scripts on demand.

If you have customization ideas that you haven't figured out how to tackle, we're happy to be a sounding board for SurveyGizmo features and functionality ideas that might meet your customization. Beyond this, you might want to consult with someone on our Programming Services Team; these folks might have the scripting chops to help you to achieve what you are looking for!

@plans @pro @ent